## PTN2958 Santa's Tree Lot – Helpful Hints

- 1. Before cutting any fabric, make sure to starch the fabric, especially the black fabric. It will be cut on a bias so will stretch.
- 2. Cut Border 1 after you know the panel size. Sometime panels are a little different depending upon where on the bolt it is or where it was made. You will want to be sure to cut the white edge off the panel. When trimming panel, fold it in half aligning the borders to make it easier to cut. Make sure not to cut the printed area.
- 3. If the printed panel section does not equal 43 ½" x 34 ½, you can customize Border 1 to accommodate smaller panel size. Measure the trimmed panel. Then, cut the strips. To fill that gap.
	- a. The formula to calculate the width of the side strips is  $(37'' -$  panel width)  $\div$  2. Cut two side strips to that width. The length of the side strips is the panel length after trimming.
	- b. The formula to calculate the width of the top/bottom strips is  $(47  $\frac{1}{2}$  m)$  panel length) ÷ 2. Cut two strips to that width and 37" long.
- 4. When sewing Border 1 to panel, ensure panel is on top so that you can follow the shadow of the printing. This will minimize the chances of having white peak through or cutting off points.
- 5. Pin of clip the pieced border (Border 2) when sewing it in the quilt. It may stretch during construction, so you may need to ease it into the quilt. When easing the pieced border, ensure it is on top and the unpieced border is on the bottom. Gently hold the unpieced border on the feed side while sewing. This will help ease the pieced border if it did stretch.

Here are some photos of the pieces to help you with the orientation of the pieces during assembly.

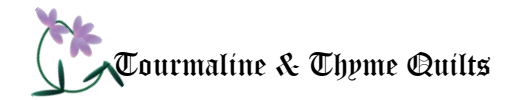

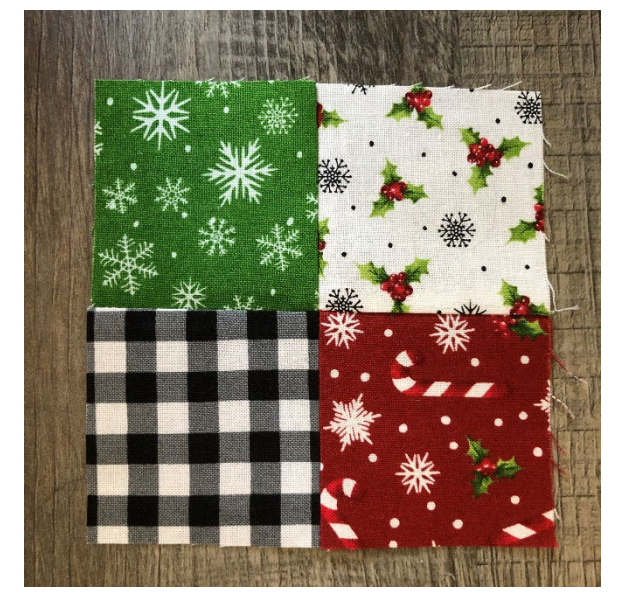

*Figure 2 Make four Figure 1 Make thirty-two*

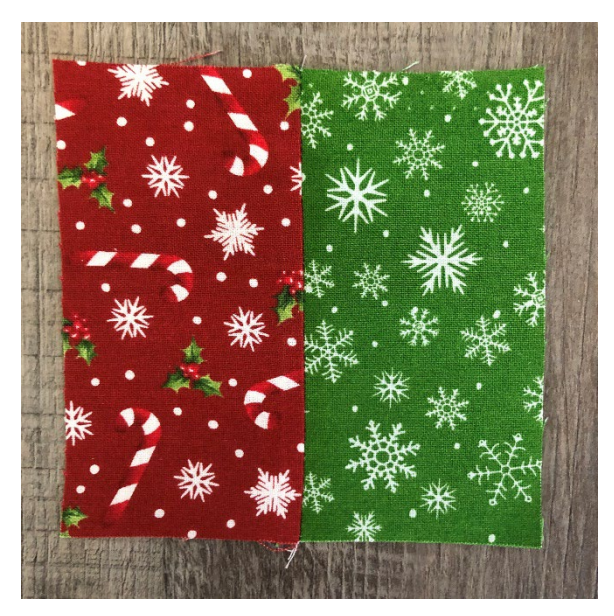

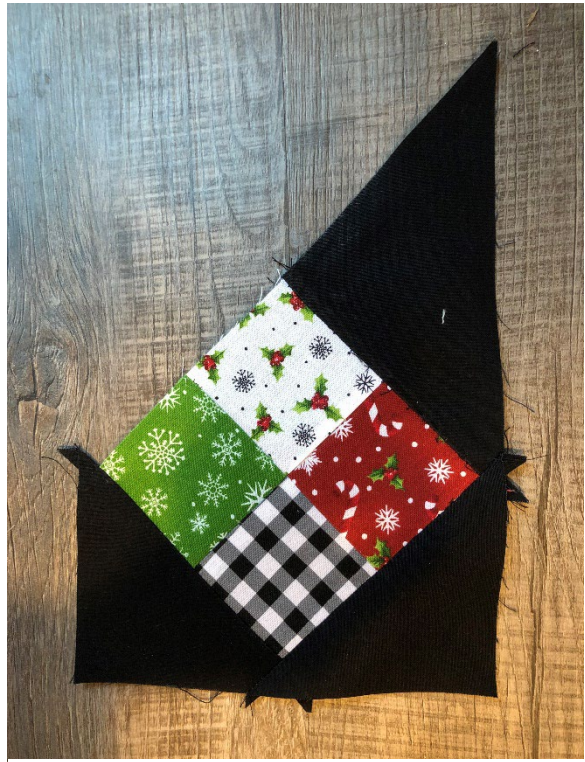

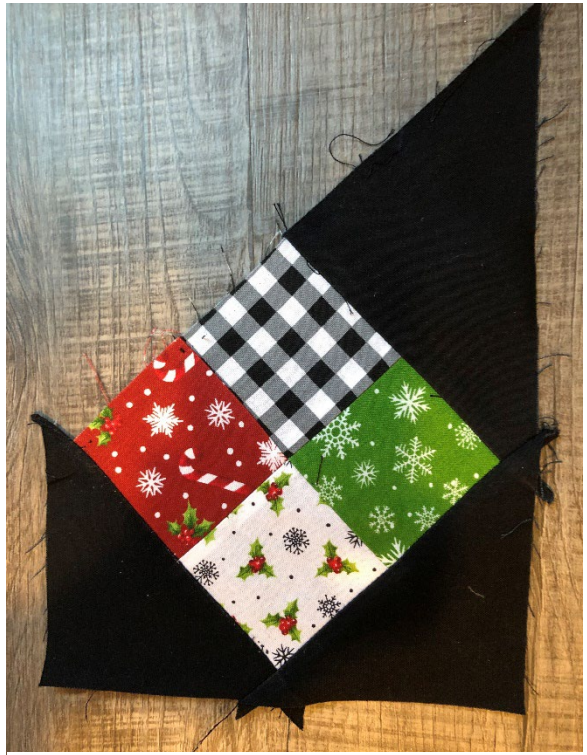

*Figure 3 Make two Figure 4 Make two*

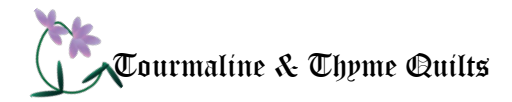

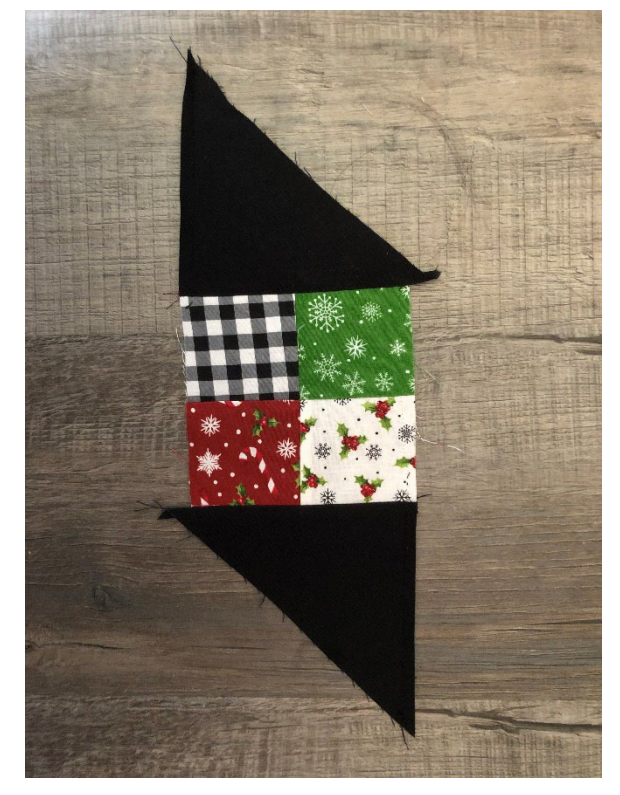

*Figure 5 Make twenty-eight Figure 6 Make two*

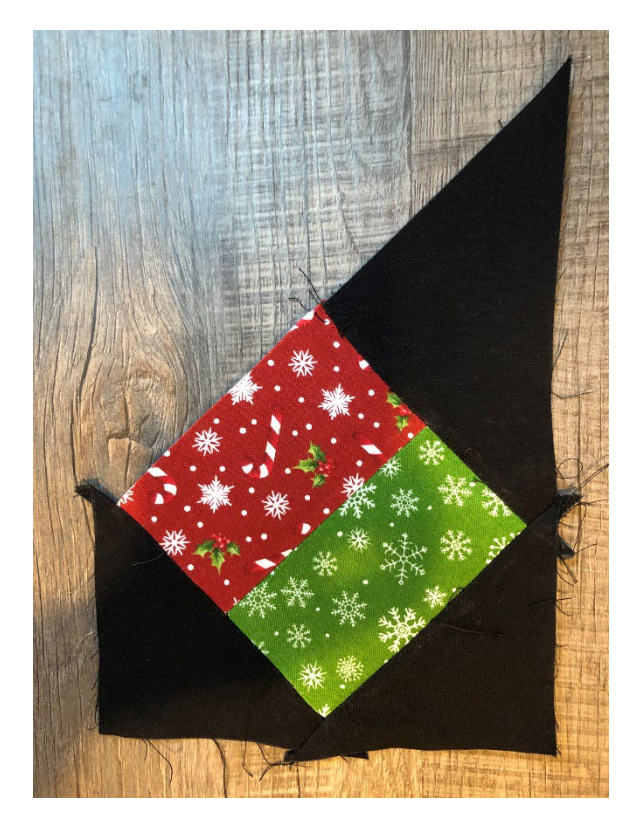

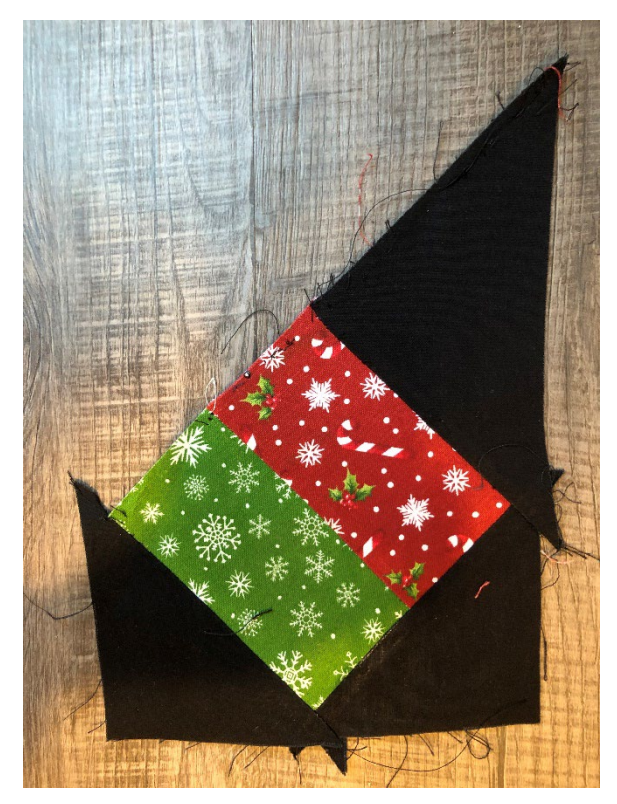

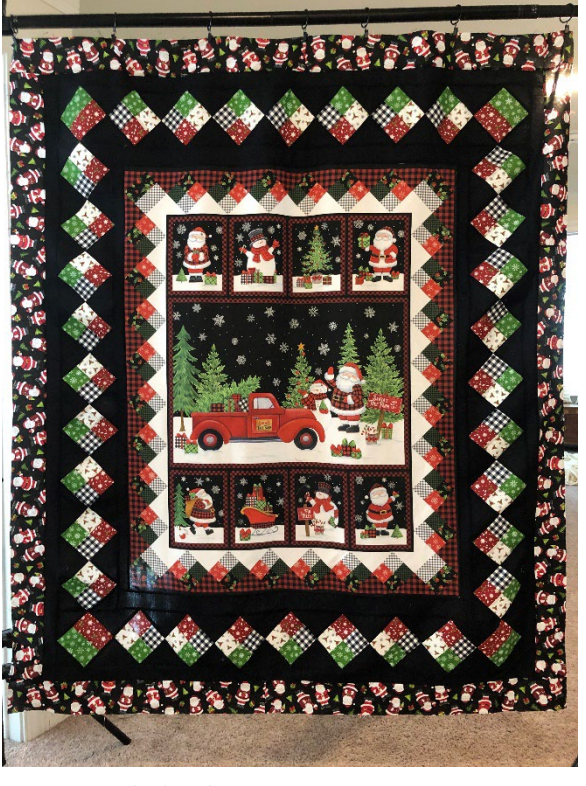

*Figure 7 Make two Figure 8 Finished Quilt*